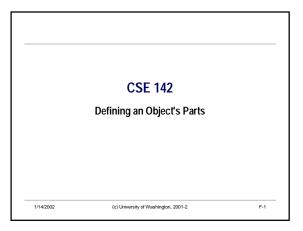

### Overview

- Quick Review
  - · Creating, naming, and using objects
  - · Creating (empty) classes and instances of them
- - · Details of declaring and initializing names (identifiers)
  - · Defining and initializing an object's parts
- - · Dugan notes: ch. 6, first part of ch. 8

(c) University of Washington, 2001-2

### Naming Revisited - Declarations

· We've used the following pattern to give names to values

<type> <name> = <expression>

- This is called a *declaration*. Purpose:
- · Introduce a new name (or identifier)
- · Specify the type of values it can name
- · Specify the (initial) value that the name is bound to (optional)
- · A name can be declared without an initial value
  - · A name declared like this must eventually be initialized (bound to a value) before it can be used

1/14/2002

(c) University of Washington, 2001-2

### **Defining Parts of Objects**

• "Instance variable" declarations specify the parts (or "fields") that all objects (instances) of a class have

public class House { private Rectangle frame; private Triangle roof;

· Pattern for an instance variable declaration

<type> <name of instance variable/part>

· Use import declaration to reference library classes

import <compound name of library> . \*;

import <compound name of library> . <ClassName> ;

1/14/2002 (c) University of Washington, 2001-2

### **Initializing Instance Variables**

(c) University of Washington, 2001-2

- Need to set the values of the parts of a new House object.
- · One way: use an assignment statement. Pattern:

<object name> . <instance variable name> = <expression>

- · Execution of an assignment statement
- · First, evaluate the expression
- · Second, bind the value to the name
- · An assignment statement is not a declaration
  - · Does not create a new name

F-5

F-3

### **Initializing House Instance Variables**

F-4

· We want to execute assignments like the following to initialize a House object when it is created

<house object name> . frame = new Rectangle(50, 75, 100, 50, Color.blue, true); <house object name> .roof = new Triangle(40,75,100,50,160,75,Color.red,true);

- Questions
- · Where do these statements go?
- · What is the name of this house?

(c) University of Washington, 2001-2

CSE142 Wi02 F-1

1/14/2002

## Initializing Instance Variables • We can define a constructor in the House class import uwcse graphics.\*; import java.awt.Color; /\* A House Object \*/ public class House { private Rectangle frame; private Triangle roof; /\* Initialize this house with a frame and a room \*/ public House() { this.frame = new Rectangle(50, 75, 100, 50, Color blue, true); this.roof = new Triangle(40, 75, 100, 50, 160, 75, Color.red, true); } } \*\*Initializing Instance Variables\* \*\*Provided Triangle\*\* \*\*Initializing Instance Variables\* \*\*Initializing Instance Variables\* \*\*Initializing Initializing Instance Variables\* \*\*Initializing Instance Variables\* \*\*Initializing Instance Variables\* \*\*Initializing Instance Variables\* \*\*Initializing Instance Variables\* \*\*Initializing Instance Variables\* \*\*Initializing Instance Variables\* \*\*Initializing Instance Variables\* \*\*Initializing Instance Variables\*

### Using Objects with Constructors Now can create nicely initialized House objects! House h = new House(); In BlueJ: Right click on class icon to create new object

(c) University of Washington, 2001-2

F-9

# Making Changes Imagine someone telling you that they love your house, they just wish it were a little over to the left it were a little taller it were a little wider How hard is it going to be to make these modifications?

```
• We have defined a class representing House shapes
• Next we need to add methods to handle messages like addTo(aGWindow), moveBy(deltax, deltay), etc.
• Would also like to make the constructor a bit smarter so we can specify parameters when we create a House; for example

House home = new House(50, 50, 100, 50, Color.blue, Color.red); home.addTo(aGWindow);
• Need some place to put the code to create a scene by drawing a House in a GWindow
```

CSE142 Wi02 F-2